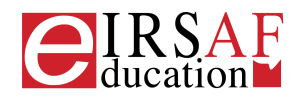

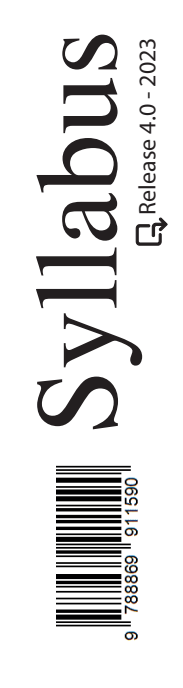

## **DATABASE LIVELLO BASE**  $\boldsymbol{\Omega}$

Macrocompetenza M08-DATABASE LIVELLO AVANZATO Modulo C06.1 DATABASE LIVELLO BASE

Unità Didattiche  $\binom{6}{ }$  Capacità Sviluppate  $\binom{34}{ }$ 

IRSAF ha elaborato questo Syllabus, del quale è anche editore, con l'obiettivo di promuovere l'alfabetizzazione digitale secondo standard internazionali definiti da normative europee. Tuttavia, non garantisce la completezza delle informazioni e non è responsabile per eventuali imprecisioni o danni correlati. IRSAF può apportare modifiche al documento senza preavviso. Si consiglia di consultare il sito eirsaf.it per aggiornamenti.

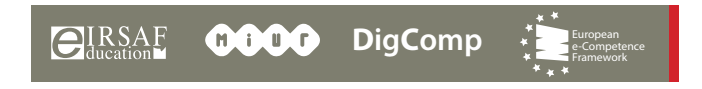

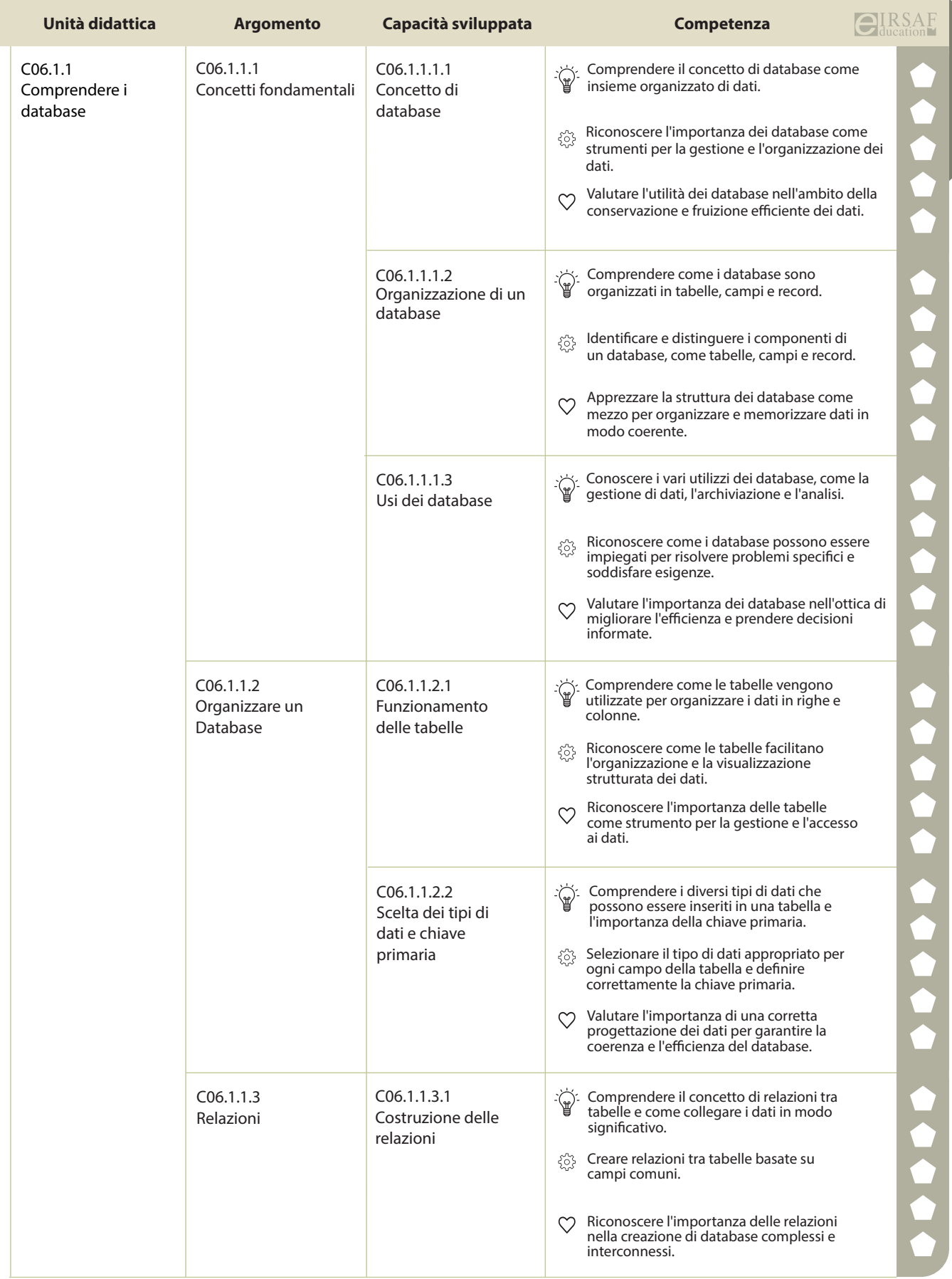

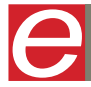

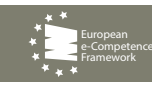

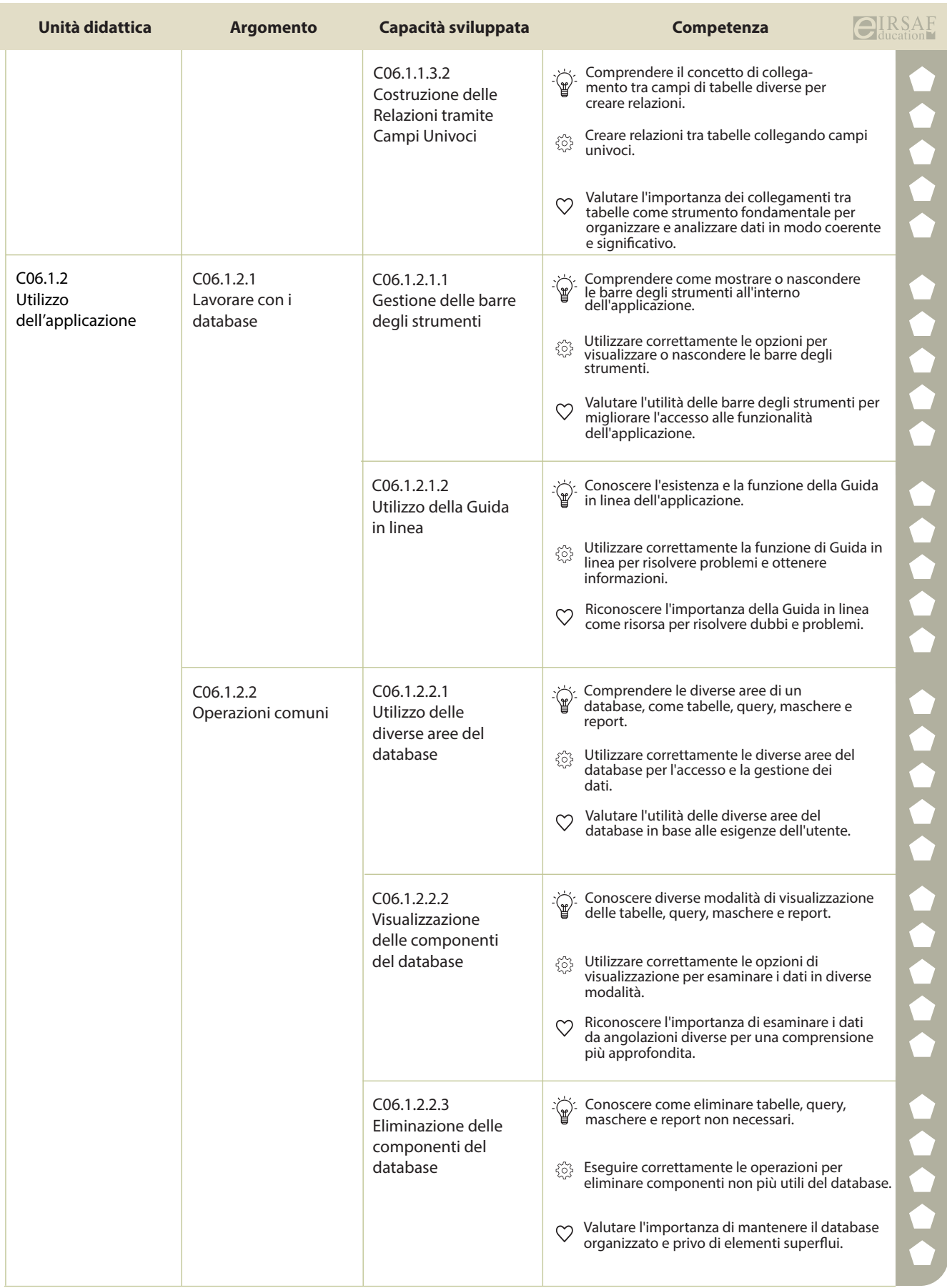

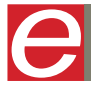

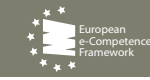

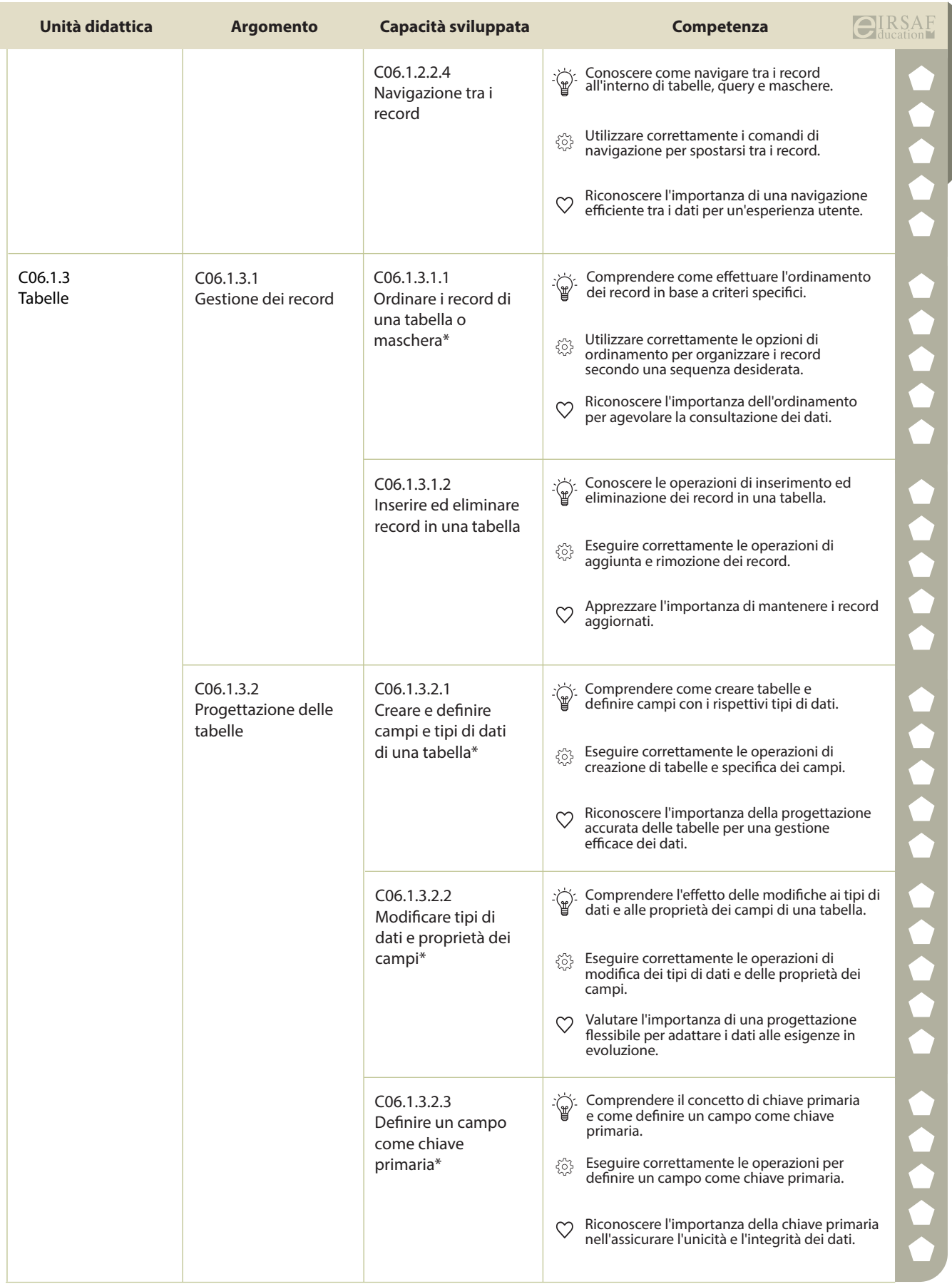

e-Competence Framework

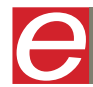

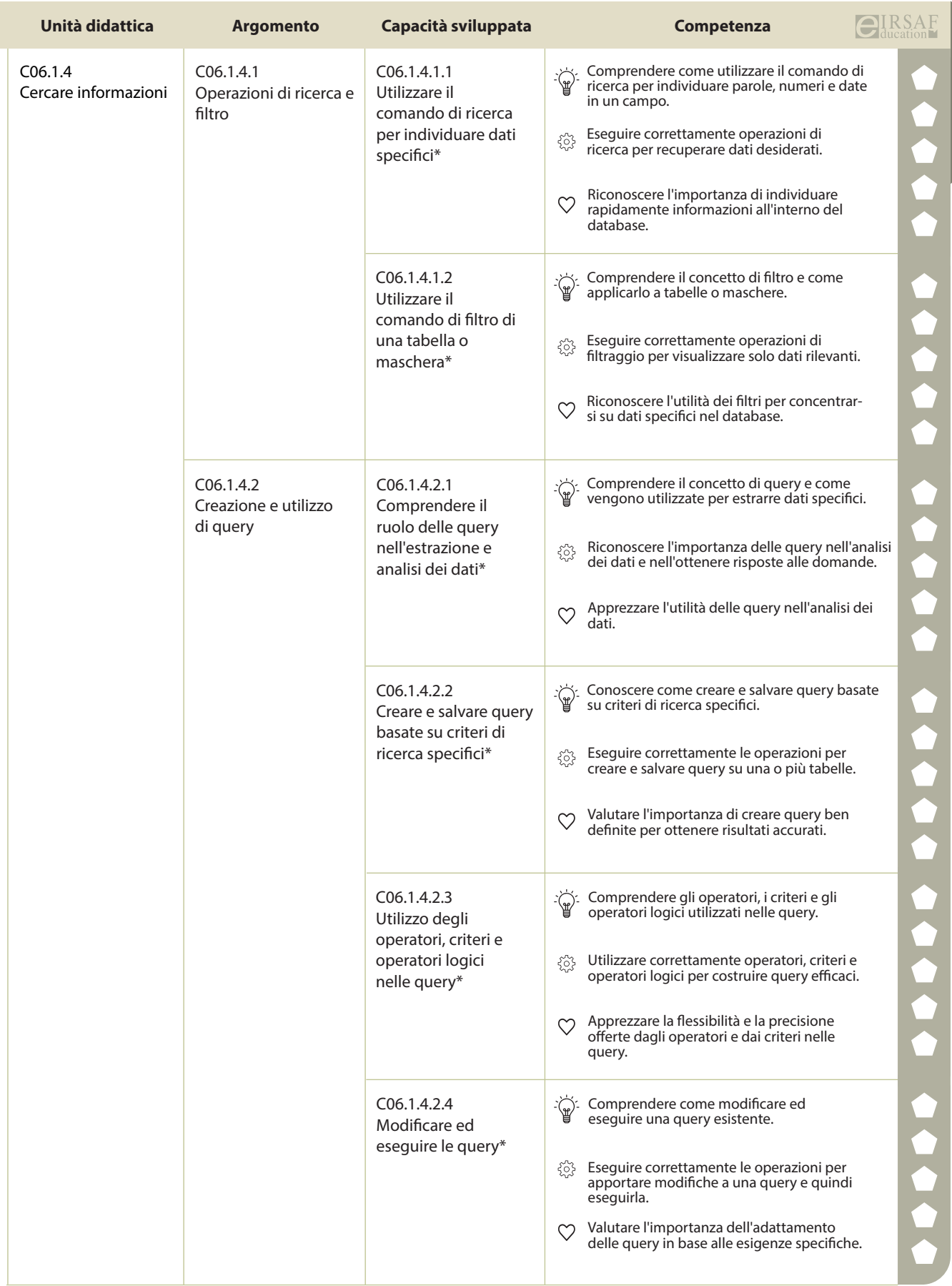

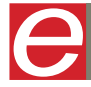

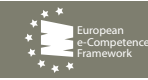

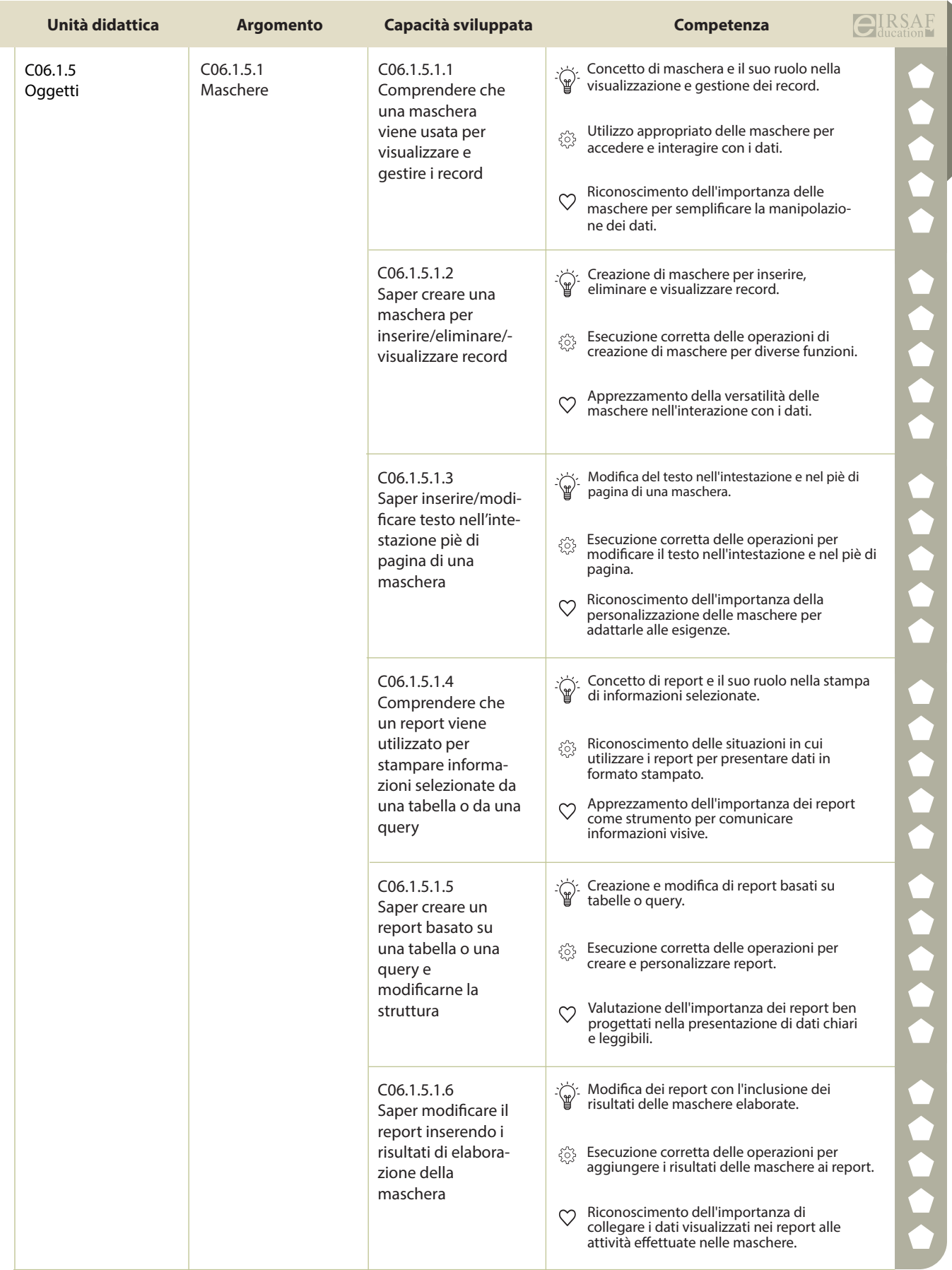

e-Competence Framework

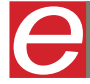

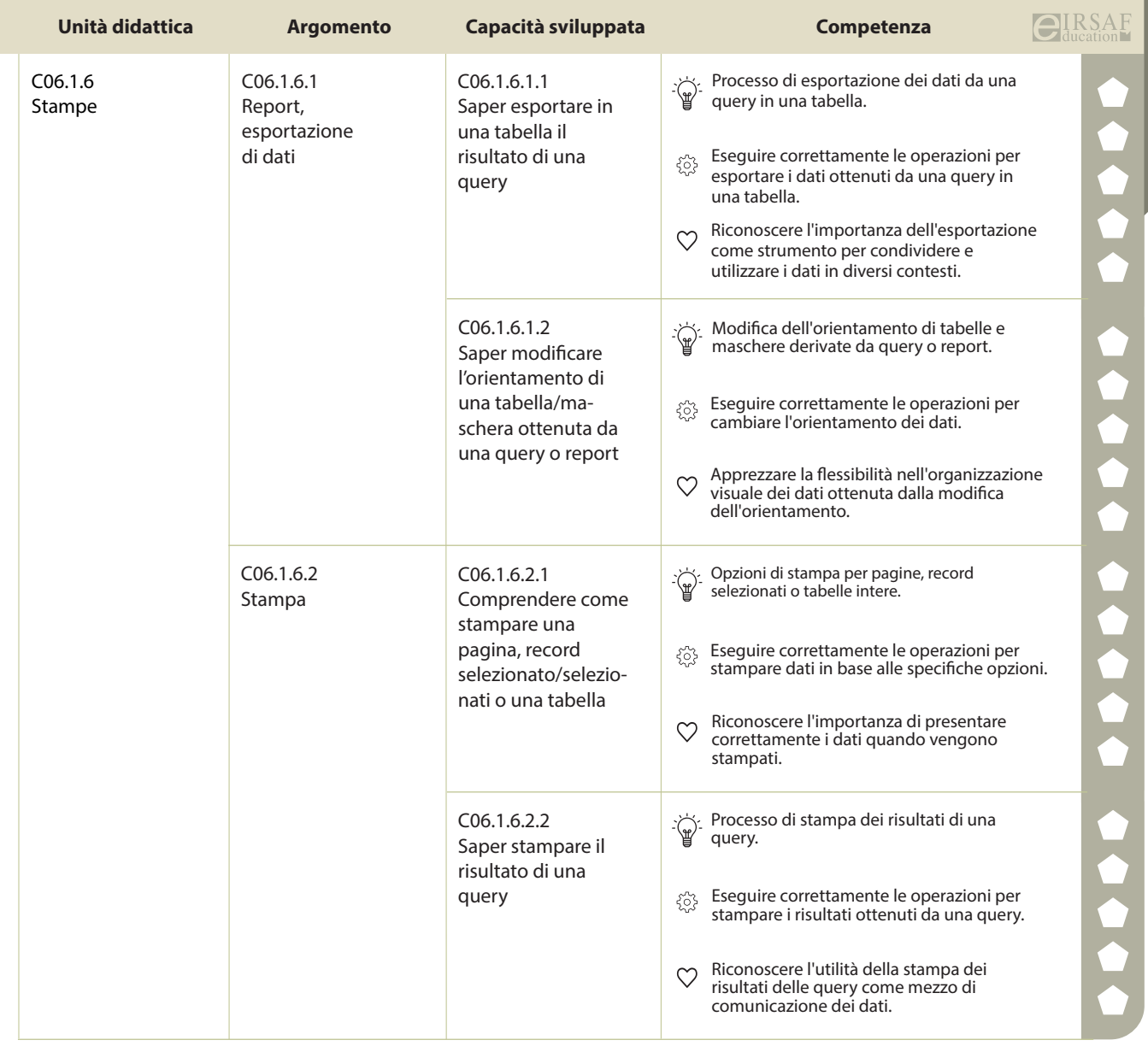

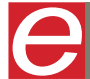

 $\overline{\text{CIIRSAF}}$  **COOO** DigComp

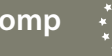

e-Competence Framework